# **Inhaltsverzeichnis**

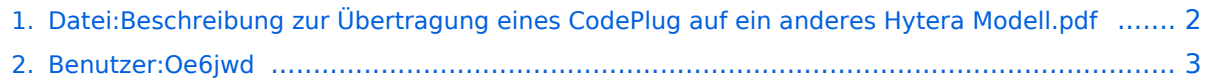

## <span id="page-1-0"></span>**Datei:Beschreibung zur Übertragung eines CodePlug auf ein anderes Hytera Modell.pdf**

- [Datei](#page-1-1)
- [Dateiversionen](#page-1-2)
- <span id="page-1-1"></span>**•** [Dateiverwendung](#page-1-3)

[Beschreibung\\_zur\\_Übertragung\\_eines\\_CodePlug\\_auf\\_ein\\_anderes\\_Hytera\\_Modell.pdf](#page-1-0) (0 × 0 Pixel, Dateigröße: 971 KB, MIME-Typ: application/pdf)

Wie übertrage ich den CodePlug von einem Hytera-Modell auf ein anderes Hytera-Modell

#### <span id="page-1-2"></span>Dateiversionen

Klicken Sie auf einen Zeitpunkt, um diese Version zu laden.

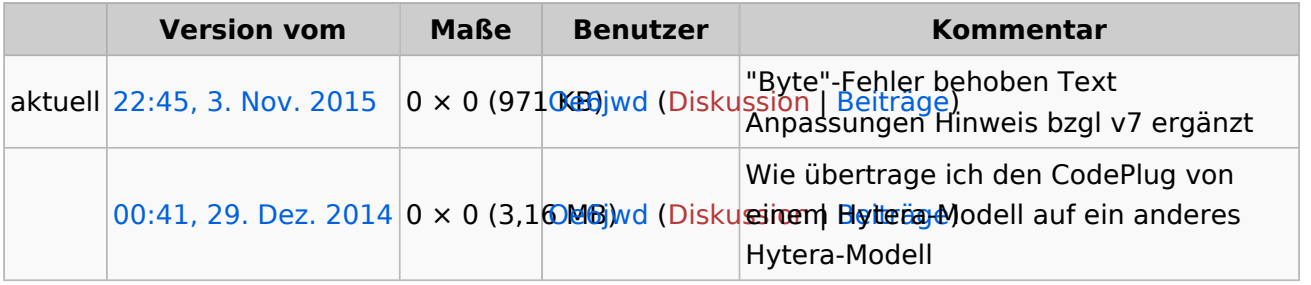

Sie können diese Datei nicht überschreiben.

#### <span id="page-1-3"></span>Dateiverwendung

Keine Seiten verwenden diese Datei.

## <span id="page-2-0"></span>**Datei:Beschreibung zur Übertragung eines CodePlug auf ein anderes Hytera Modell.pdf**

Wie übertrage ich den CodePlug von einem Hytera-Modell auf ein anderes Hytera-Modell